# **3.Týždeň**

# **Pohľady a CTE WITH**

## **I) VIEW – POHĽAD**

- **II) CTE WITH**
- **1) Úvod**
- **2) Tranzitívny uzáver**
- **3) Syntax rekurzívneho CTE**
- **4) Príklady**
	- **a) postupnosti**
	- **b) faktoriál**
	- **c) OsobaVzťah**

## **5) Ohraničenie iteračného kroku**

Vieme, že výsledkom dopytu je tabuľka. Ju môžeme

1. vytlačiť

2. kombinovať s UNION, EXCEPT, INTERSECT alebo s ďalším dopytom a ako uvidíme

## **3. uložiť**

- trvalo ako VIEW (nie samotnú tabuľku, ale definujúci dopyt)
- dočasne/prechodne ako  $#$ ,  $#$ # tabuľky
- 4. **mať v pamäti** ako
	- CTE (WITH tabuľka) alebo
	- premennú @ tabuľku a znovu použiť v dopytoch
- 5. sumarizovať (CUBE)

**I) VIEW – POHĽAD <https://msdn.microsoft.com/en-us/library/ms190174.aspx>**

VIEW slúži na

- rýchle získanie výsledkov komplexných dopytov z (väčšinou) viacerých tabuliek a
- skrytie citlivých údajov v tabuľke.

Po vytvorení VIEW sa naň odvoláva ako na štandardnú tabuľku. VIEW sa vytvára v rámci danej DB. VIEW, jeho kompilovaný definujúci dopyt, sa uloží spolu s DB, je súčasťou DB, podobne ako uložené procedúry alebo indexy.

VIEW je možné vytvoriť, odstrániť, upraviť s **CREATE VIEW DROP VIEW ALTER VIEW** – nie UPDATE

```
Syntax vytvorenia VIEW a schematický príklad jeho použitia:
CREATE VIEW nazov AS resp. CREATE VIEW nazov(s1, ...,sk) AS
  SELECT col1, ..., colk FROM ...
IF OBJECT_ID ('Vnazov', 'V') IS NOT NULL DROP VIEW Vnazov;
GO
CREATE VIEW Vnazov AS
 SELECT ... -- definujuci dopyt
SELECT * FROM Vnazov -- pouzitie VIEW
```
Ako vidíme, pri vytvorení VIEW sa zadáva jeho názov a definujúci dopyt, ale stĺpce nie je potrebné. Stĺpce VIEW, ich typ a počet, sú určené s definujúcim dopytom (príkaz SELECT ...).

Ak sa vytvorí VIEW, informácie sú uložené v *sys.views*, *sys.columns*, *sys.sql\_dependencies* a text definujúceho dopytu v *sys.sql\_modules*.

VIEW je virtuálna tabuľka, ktorá sa vytvorí definujúcim dopytom a sa vykoná neskoršie. Preto, ak sa zmení tabuľka, použitá v definujúcom dopyte pohľadu, zmení sa aj výsledok pohľadu. Fyzickou súčasťou DB nie je samotná tabuľka VIEW, ale jeho definujúci dopyt.

Ak VIEW závisí od tabuľky alebo pohľadu, ktoré boli zrušené alebo ich štruktúra bola zmenená, potom pri jeho použití Database Engine generuje chybové hlásenie.

Pohľady spolu s uloženými procedúrami zvyšujú bezpečnosť DB. Ich pomocou sa môžeme vyhnúť, aby konkrétni užívatelia mohli priamo modifikovať DB.

## **Poznámky**

- VIEW reaguje na zmenu stavu tabuľky a schémy.
- VIEW môže mať maximálne 1024 stĺpcov.
- VIEW je relácia, množina riadkov a ORDER BY je dovolené použiť iba spolu s TOP.
- Do VIEW vkladať riadky s INSERT môžeme až po jeho vytvorení s definujúcim dopytom (CREATE VIEW V AS SELECT ...).

```
USE tempdb
GO
IF OBJECT ID ('maz', 'U') IS NOT NULL DROP TABLE maz
GO
CREATE TABLE maz(id int, pohlavie char(1), x float)
GO
```

```
INSERT maz VALUES(1, 'm', 10)
INSERT maz VALUES(2, 'z', 1)
INSERT maz VALUES(3, 'm', 40)
INSERT maz VALUES(4, 'm', 30)
GO
SELECT * FROM maz
IF OBJECT_ID ('Vmaz', 'V') IS NOT NULL DROP VIEW Vmaz;
GO
CREATE VIEW Vmaz // alebo CREATE VIEW Vmaz(a,b,c)
AS
SELECT TOP 2 id, pohlavie, x FROM maz
     WHERE pohlavie = 'm' order by x asc -- bez TOP NIE
GO
SELECT * FROM Vmaz
UPDATE tabuľky a ALTER pohľadu sa odráža vo VIEW
SELECT * FROM Vmaz
UPDATE maz SET x = 100.99 where id = 1
SELECT * FROM maz
SELECT * FROM Vmaz
GO
ALTER VIEW vmaz AS
SELECT id, pohlavie, x FROM maz
     WHERE id<4
GO
SELECT * FROM Vmaz
GO
Vkladanie (Insert) do View sa realizuje ako vkladanie do tabuľky:
SELECT count(x) FROM maz
INSERT INTO Vmaz VALUES(2,'m',10)
GO
SELECT count(x) FROM maz
SELECT * FROM Vmaz
SELECT * FROM maz
Vkladanie (Insert) do View z dvoch tabuliek:
IF OBJECT ID ('mazPr') IS NOT NULL DROP TABLE mazPr
GO
CREATE TABLE mazPr(id int, nazov varchar(10), idMaz float)
GO
INSERT mazPr VALUES(10, 'b1', 2)
INSERT mazPr VALUES(20, 'b2', 2)
INSERT mazPr VALUES(30, 'cc', 3)
GO
IF OBJECT_ID ('VmazPr', 'V') IS NOT NULL DROP VIEW VmazPr;
```

```
GO
CREATE VIEW VmazPr
AS
SELECT m.id, pohlavie, nazov FROM maz m JOIN mazPr ON
mazPr.idMaz=m.id
GO
SELECT * FROM mazPr
SELECT * FROM VmazPr
```
Nie je prípustné, aby modifikácia pohľadu ovplyvnil obsah dvoch tabuliek. INSERT VmazPr VALUES(40, 'z', 'dd') View or function 'VmazPr' is not updatable because the modification affects multiple base tables.

**II) CTE — WITH https://msdn.microsoft.com/en-us/lib** 

## **1) Úvod**

- **2) Tranzitívny uzáver**
- **3) Syntax rekurzívneho CTE**
- **4) Príklady**
	- **a) postupnosti**
	- **b) faktoriál**
	- **c) OsobaVzťah**
- **5) Ohraničenie iteračného kroku**

# **1) Úvod**

CTE (common table expression) štandardne slúži na prehľadný zápis komplexných dopytov. CTE po deklarácii sa chová ako štandardná tabuľka a je možné sa naň odvolať z doprovodného dopytu viackrát. Na rozdiel od VIEW alebo # a  $##$  tabuliek, CTE existuje podobne @ tabuľky iba **v pamäti** počas vykonania dopytu. Pozor, po GO už nie je prístupný.

Podľa definície MS, CTE je *dočasne pomenovaná množina výsledkov*. CTE môže sa odvolávať na seba, čo sa využíva pre **rekurziu**.

CTE môžeme použiť v príkazoch SELECT, INSERT, UPDATE, DELETE alebo CREATE VIEW.

## **Syntax CTE:**

```
WITH
cteTab1(s1, ..., sk) AS
(
      SELECT c1, ..., ck FROM tab
\lambdaSELECT ... FROM cteTab1
```
Ako vidíme, názvy stĺpcov môžu byť rozdielne, ale ich **počet** má byť rovnaký. **Typ** stĺpcov s\* sa zhoduje s typom vrátených stĺpcov c\*. Za složobné slovo WITH môžeme definovať viac CTE tabuliek (pozri nižšie príklady).

#### **Príklad.**

Nájdite tretiu najmenšiu hodnotu bez použitia Min, porovnávacieho operátora a ROW\_NUMBER() – pomocou EXCEPT.

-- NO – iba motivacia: SELECT TOP(3) x FROM maz WHERE x IS NOT NULL ORDER BY x ASC EXCEPT SELECT TOP(2) x FROM maz WHERE x IS NOT NULL ORDER BY x ASC

#### PRED EXCEPT nemôže byť SELECT s ORDER BY

Uvedieme tri riešenia

```
Obalíme dopyt pred EXCEPT
     SELECT * FROM (
     SELECT TOP(3) x FROM maz
            WHERE x IS NOT NULL
            ORDER BY x DESC) jaj
     EXCEPT
     SELECT TOP(2) x FROM maz
            WHERE x is not null
            ORDER BY x DESC
```
Výsledok zatiaľ nie je správny – posledný ORDER BY sa vzťahuje na celý kód SELECT ... EXCEPT SELECT ..., preto treba obaliť aj druhý dopyt:

```
SELECT * FROM (
SELECT TOP(3) x FROM maz
       WHERE x IS NOT NULL
       ORDER BY x DESC) jaj
EXCEPT
SELECT * FROM (
SELECT TOP(2) x FROM maz
       WHERE x is not null
       ORDER BY x DESC<sup>)</sup> juj
```
2) Riešenie pomocou dvoch CTE tabuliek: WITH  $T3(xx)$  AS

```
(SELECT TOP(3) x FROM maz
       WHERE x IS NOT NULL
       ORDER BY x DESC
),
T2(xx) AS
(
SELECT TOP(2) x FROM maz
       WHERE x is not null
       ORDER BY x DESC
\lambdaSELECT * FROM T3
EXCEPT
SELECT * FROM T2
3) Riešenie pomocou jednej CTE tabuľky a jedného (povedzme) VIEW:
IF OBJECT_ID ('V2', 'V') IS NOT NULL DROP VIEW V2;
GO
CREATE VIEW V2
AS
SELECT TOP(2) x FROM maz
       WHERE x is not null
       ORDER BY x DESC
GO
WITH T3(xx) AS
(SELECT TOP(3) \times FROM max)WHERE x is not null
       ORDER BY x DESC
\lambdaSELECT * FROM T3
EXCEPT
SELECT * FROM V2;
```
## **2) Tranzitívny uzáver binárnej relácie**

**Binárna relácia** *R* z množiny *A* do množiny *B* (alebo medzi dvomi množinami *A, B*) je podmnožina Karteziánskeho súčinu *A* × *B*, teda je to kolekcia usporiadaných dvojíc prvkov *A, B*. Binárna relácia R z A do B sa označuje aj ako *aRb*. Ak *A=B,* hovoríme, že binárna

relácia *R* je na *A*.

**Príklad 1**: Nech *X = Y* = {1,2,3}. Potom binárna relácia *X* je väčšie ako *Y* je zadaná množinou  $\{(2,1), (3,1), (3,2)\}.$ 

## **Vlastnosti binárnych relácií R na množine A**

Uvažujme **binárnu reláciu**  $R \subseteq AxA$ , kde A je množina. **Definícia 1.** R nazývame

**1) reflexívnou**, ak pre  $\forall$ a:  $a \in A \Rightarrow (a,a) \in R$ 

**2) symetrickou**, ak pre  $\forall a,b \in A$ : (a,b)∈R ⇒ (b,a)∈R

**3) tranzitívnou**, ak pre  $\forall$ a,b,c  $\in$  A:  $((a,b) \in$ R  $\land$   $(b,c) \in$ R)  $\Rightarrow$   $(a,c) \in$ R

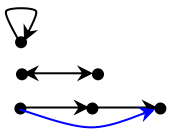

### **Príklad 2:**

Nech R je relácia na A definovaná takto:  $(x,y) \in R \iff x < y$ . R nie je reflexívna:  $x \le x$  ... neplatí R nie je symetrická:  $x < y \Rightarrow y < x$  ... neplatí R je tranzitívna:  $x < y \land y < z \Rightarrow x < z \dots$  platí  $\forall x, y, z \in A$ 

#### **Príklad 3:**

Nech relácia R je rovnosť na A, teda  $(x,y) \in R \iff x = y$ . R je reflexívna:  $x = x$  ... platí  $\forall x \in A$ R je symetrická:  $x = y \Rightarrow y = x$  ... platí  $\forall x, y \in A$ R je tranzitívna:  $x = y \land y = z \Rightarrow x = z$  ... platí  $\forall x, y, z \in A$ 

Ako sme videli, binárna relácia R na A nemusí mať niektorú z vlastností reflexivita, symetria a tranzitivita. Ale je možné *rozšíriť* reláciu R, nájsť *väčšiu* podmnožinu z AxA, ktorá obsahuje R a má požadované vlastnosti. *Binárny uzáver* je najmenšie rozšírenie. Ide o nájdenie minimálneho počtu *potrebných* dvojíc.

#### **Definícia 2.**

Nech R je relácia na množine A, R  $\subseteq$  AxA a  $k \in N$ . Hovoríme, že  $(x, y) \in R^k$ , ak existuje postupnosť prvkov  $x = x_0, x_1, ..., x_{k-1}, x_k = v$  taká, že platí:

 $(x_0,x_1) \in R$ ,  $(x_1,x_2) \in R$ , ...,  $(x_{k-1},x_k) \in R$ .

Potom **tranzitívnym uzáverom binárnej relácie** R nazývame reláciu

$$
R^+ = R^1 \cup R^2 \cup ... = \bigcup_{i \geq 1} R^i.
$$

Tranzitívny uzáver sa využíva na riešenie úloh o dosiahnuteľnosti.

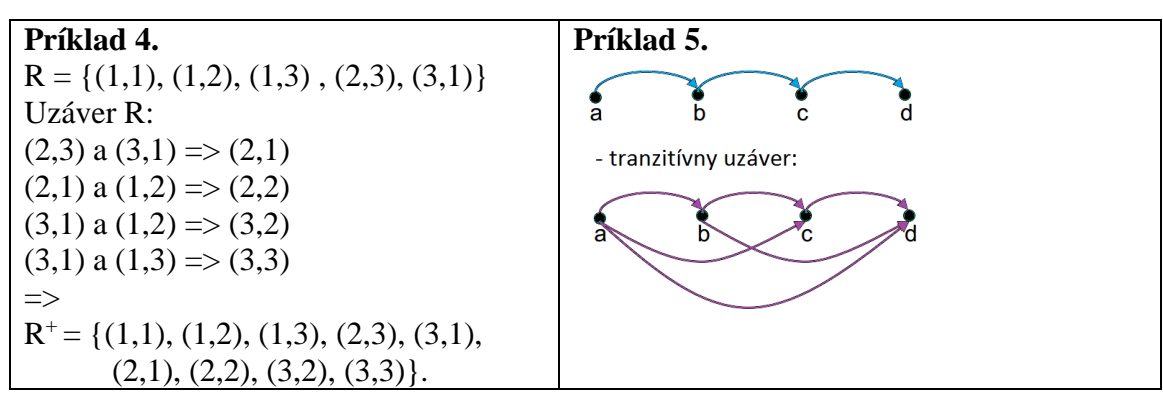

Nech X je množina letísk a uvažujme reláciu *x R y*: *existuje priamy let z letiska x do letiska y.*

Potom táto relácia nie je tranzitívna. Jej tranzitívny uzáver  $R^+$  je: *do letiska y je možné sa dostať z x cez niekoľko letísk.*

Tranzitívnym uzáverom tabuľky dietaRodic je potomokPredok (všetky priame a nepriame "rodičovské" vzťahy) – je to výsledok WITH /CTE tabuľky (pozri nižšie):

WITH … SELECT … UNION ALL SELECT …

#### use OsobaVztah select \* from osoba

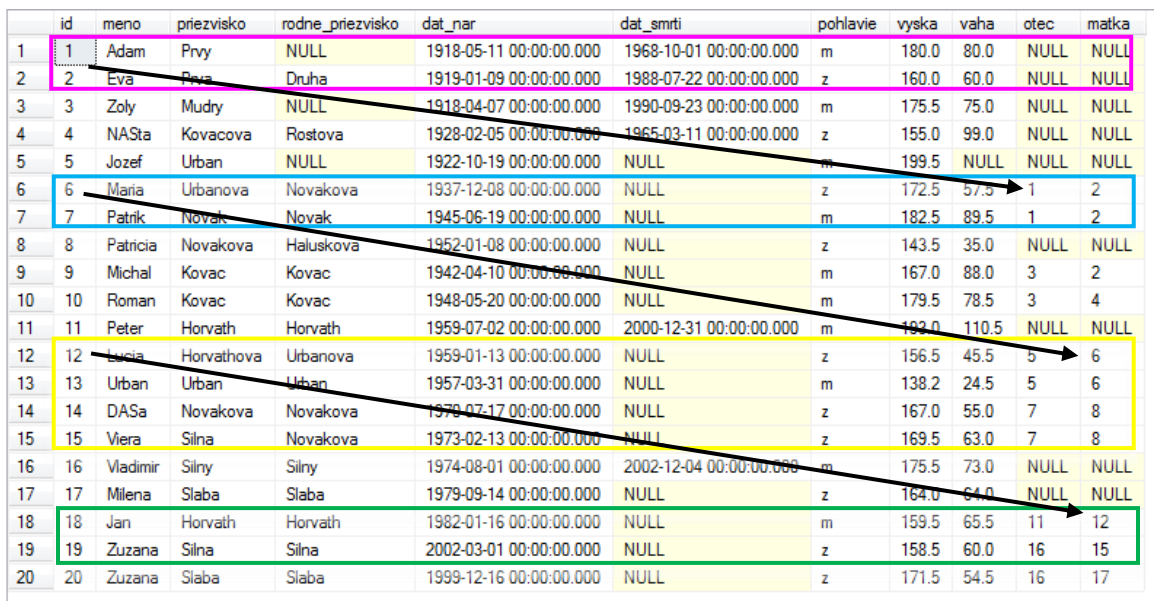

Vzťah potomok-predok je možné zobraziť rôznymi spôsobmi. Uvedieme ženskú aj mužskú vetvu osôb.

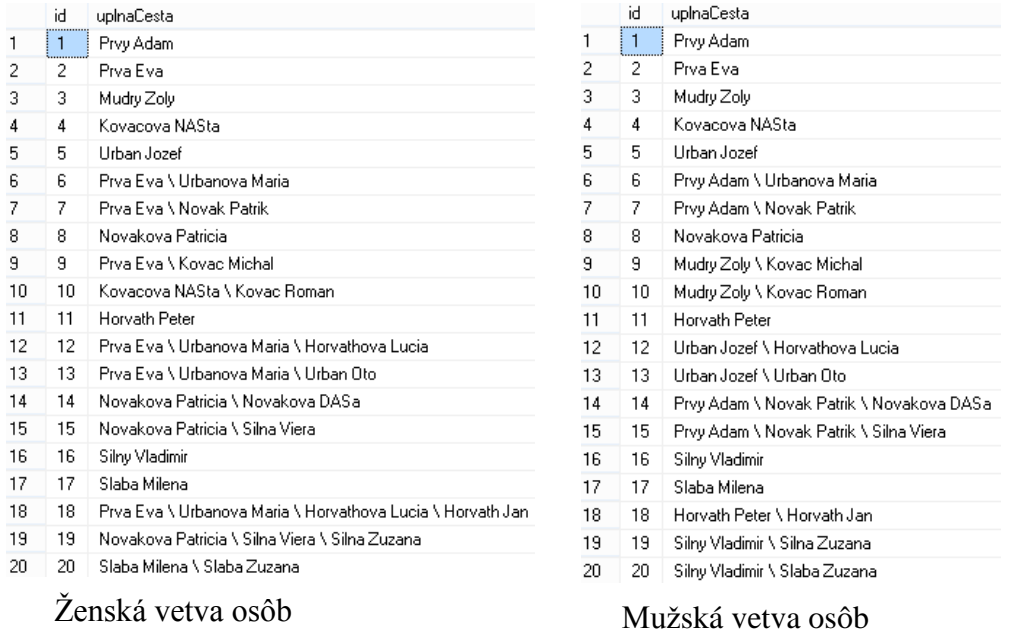

Príklad 1. Tranzitívny uzáver rodičovských (priamych a nepriamych) vzťahov (riešenie zatiaľ bez WITH). Najprv vytvoríme tabuľku T1 rodičov (otec, matka) a detí, a z nej postupne tabuľku T2, T3 starých a prastarých rodičov.

Počet riadkov 11+6+2=19.

Osoby s uvedenými rodičmi (otec, matka not null). Pretože osoba môže mať partnera/ku, správnejšie by bolo uviesť namiesto rodičovskej vetvy iba mužskú alebo ženskú vetvu, pozri nižšie riešenie s WITH.

matka

2

 $2^1$ 

 $\overline{2}$ 

4

ଟ

 $\overline{6}$ 

8

8

 $12$ 

15

17

2

 $\overline{c}$ 

 $\overline{\mathbf{c}}$ 

 $\overline{c}$ 

6

8

2

2

matka

matka

matka

id.

Ο

7

9

 $10$ 

12

13

14

15

18

19

20

id

 $12$ 

13

 $14$ 

 $(15)$ 

 $18$ 

19

id

18

19

id

otec

1

1

3

3

5

5

 $\overline{\mathcal{L}}$ 

7

11

16

16

otec

1

1

1

1

5

 $\overline{7}$ 

otec

1

1

otec

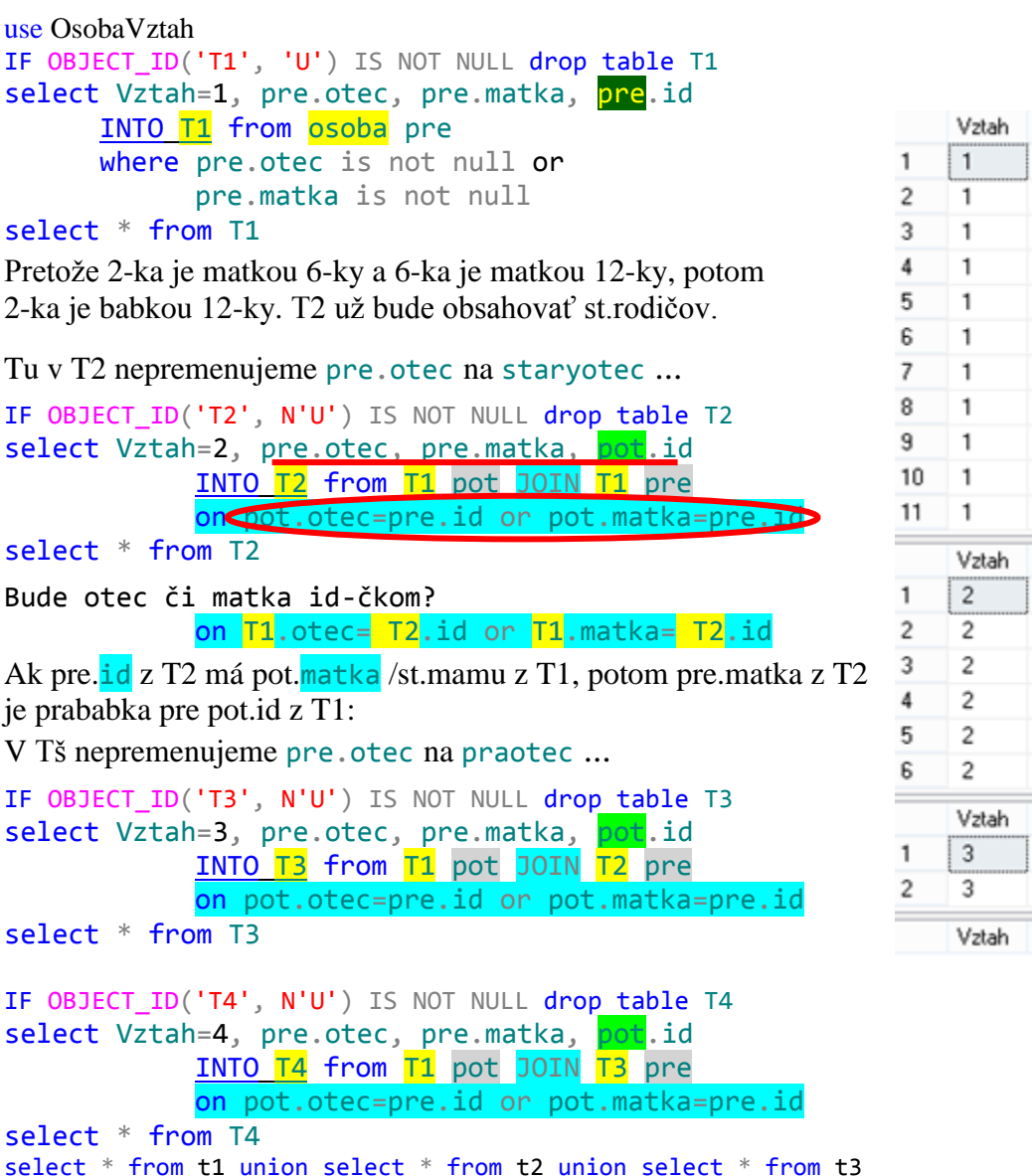

**Príklad 2**. Faktorial 4!=24 (riešenie bez WITH)

Pripomíname, že na pomenovanie stĺpca sú tri možnosti:

```
SELECT 1 -- do Results
      SELECT i = 1SELECT 1 AS i
      SELECT 1 i
      PRINT 1 -- do Messages
drop table T1
select i=1, f=1 INTO T1 -- \Leftrightarrow select 1 i, 1 f into T1
select * from T1
```

```
drop table T2 
select i=i+1, f=f*(i+1)INTO T2 from T1
select * from T2
drop table T3
select i=i+1, f=f*(i+1)INTO T3 from T2
select * from T3
drop table T4
select i=i+1, f=f*(i+1)INTO T4 from T3
select * from T4
```
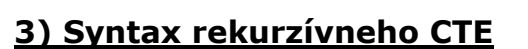

Vieme, že rekurzívna funkcia volá seba opakovane, iteračne.

Pre rekurzívne CTE je charakteristické nasledovné:

- po služobnom slove AS vnútri zátvorky ( ) sú dva SELECT príkazy, ktoré sú spojené pomocou UNION ALL
- prvý SELECT sa vykoná iba raz
- v druhom SELECTe má byť určená, zakódovaná podmienka zopakovania iteračného kroku (druhého SELECTu), kým sa nevráti žiadny riadok
- názvy stĺpcov (ne)rovnaké
- odvolanie sa na seba uskutočňuje buď pomocou a) stĺpcov alebo b) názvu CTE

Ukážeme príklad na použitie oboch možností odvolanie sa na seba.

# **4) Príklady**

## **a) Postupnosti**

Vytlačte postupnosť čísel od 1 do 6 (každý člen, číslo do nového riadku). Uvádzame tri riešenia – posledné bude pomocou rekurzie:

```
1) Do správ pomocou WHILE:
     DECLARE @c INT;
     SET @c = 1;WHILE @c \leq 6 BEGIN
     PRINT @c -- \Rightarrow tlac ako message
-- SELECT @c -- => 6 SELECTOV, tabuliek ako result
        SET @c = @c + 1 END
     GO
```
## 2) S použitím pomocnej tabuľky a WHILE:

```
USE tempdb;
GO
IF OBJECT ID('maz') IS NOT NULL DROP TABLE maz
GO
```
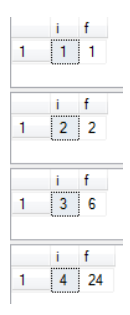

```
CREATE TABLE maz (x int)
GO
DECLARE @c INT;
SET @c = 1;WHILE @c \leq 6BEGIN
           INSERT maz VALUES (@c)
           SET @c = @c + 1END
SELECT * FROM maz
```
#### 3) Rekurziou na báze CTE WITH:

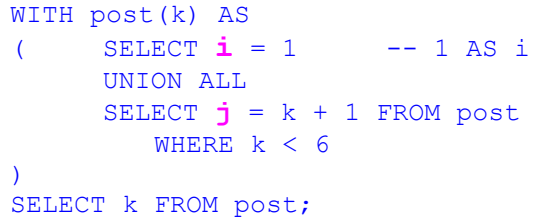

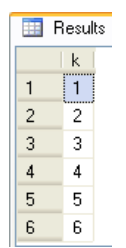

Prirodzenejší je rovnaký názov stĺpcov:

```
WITH post(k) AS
( SELECT k = 1UNION ALL
     SELECT k = k + 1FROM post WHERE k < 6
)
SELECT k FROM post;
```
## **b) Faktoriál - C#**

```
static int fakt(int n) { ... } 
      // 1. riešenie ...
           int f;
          if (n \leq 1) f = 1;
             else f = fakt(n - 1) * n; return f;
      // 2. riešenie ...
           return ( (n <= 1) ? 1 : ( fakt(n - 1) * n ) );
b1) Vypočítajte všetky faktoriály 1! až 6! select i=i+1, f=f*(i+1)INTO T2 from T1
```
WITH faktorial(i, fakt) AS  $(SEXECT i = 1, fakt = 1)$ UNION ALL SELECT  $i = i + 1$ , fakt = fakt \* (i+1) FROM faktorial WHERE  $i < 6$ ) SELECT i, fakt FROM faktorial

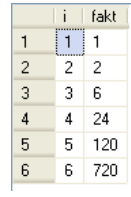

```
b2) Vypočítajte 6! (hard-coding 6)
      WITH faktorial(i, fakt) AS
      ( SELECT i = 1, fakt = 1
            UNION ALL
            SELECT i = i + 1, fakt = fakt * (i+1)
            FROM faktorial WHERE i < 6
      )
      SELECT '6! = ' + CAST(fakt AS CHAR(9))FROM faktorial 
                                              (No column name)
            WHERE i=6;12! = 479001600\mathbf{1}
```

```
Na cvičení (bez hard-coding):
12! = 479001600
20! = 2432902008176640000
33! = 8683317618811886495518194401280000000
     7654321098765432109876543210987654321
int, real 2,147,483,647 => 12! 4 Bytes
bigint: 9,223,372,036,854,775,807 => 20! 8 Bytes
decimal(38,0): 10^{38} - 1 = 33! 17 Bytes
```
## **c) OsobaVzťah**

Tabuľku T1 rodičov a detí sme vyššie vytvorili pomocou INTO T1 from osoba pre where pre.otec is not null or pre.matka is not null select \* from T1

a tabuľku T2 starých rodičov a vnukov pomocou

IF OBJECT\_ID('T2', N'U') IS NOT NULL drop table T2 select Vztah=2, pre.otec, pre.matka, pot.id INTO T2 from T1 pot JOIN T1 pre .otec=pre.id or pot.matka=pre.id on r select \* from T2

Pozrime sa teraz na riešenie s použitím WITH (zatiaľ bez rekurzie).

```
SELECT id, matka, otec FROM osoba -- 20
GO
WITH dietaRodic(idD, idR) AS -- T1
(
     SELECT d.id idD, r.id idR
           FROM Osoba d 
           JOIN Osoba r ON r.id IN (d.matka, d.otec)
)
-- 1) dieta - rodic
--SELECT * FROM dietaRodic -- T1 x 2 = 22
-- 2) vnuk - stRodic
```

```
SELECT o1.idD vnuk, o2.idR stRod -- T2 \times 2 = 12
FROM dietaRodic o1
     JOIN dietaRodic o2 ON o1.idR = o2.idD;
```

```
Vypíšme všetky pätice
```
[idPot, potomokCelMeno, idPred, predokCelMeno, vzdialenosť] Teda pätice osôb takých, že druhá je predkom prvej ( $\Leftrightarrow$  prvá je potomkom druhej),

kde potomok môže byť dieťa, vnuk/čka, pravnuk/čka atď. a predok rodič, starý rodič alebo prarodič.

```
USE OsobaVztah;
GO
WITH potomokPredok(idPot, idPre, vzdial) AS
(
       SELECT d.id , r.id , 1
              FROM Osoba d 
              JOIN Osoba r ON r.id IN (d.matka, d.otec)
       UNION ALL
       SELECT d.id, r.idPre, vzdial + 1
              FROM Osoba d 
              JOIN potomokPredok r ON r.idPot IN (d.matka, d.otec)
\left( \right)--SELECT * FROM potomokPredok WHERE vzdial=3 --iba id-cka
SELECT idPot, o1.priezvisko +' '+ o1.meno Pot, idPre,
o2.priezvisko +' '+ o2.meno Pred, vzdial
              FROM potomokPredok p
                      JOIN Osoba o1 ON o1.id = p.idPot
                      JOIN Osoba o2 ON o2.id = p.idPre
ORDER BY vzdial, 1, 3, 2, 4;
                           idPot Pot
                                           idPre Pred
                                                            vzdial
                        \mathbf{1}6Urbanova Maria
                                           \vert 1
                                                Prvy Adam
                                                            \mathbf{1}\overline{c}Urbanova Maria
                                           \vert 2
                                                Prva Eva
                           6
                                                            \mathbf{1}\sqrt{3}Novak Patrik
                                          Prvy Adam
                                                            \mathbf{1}...
                        33 19
                                          \overline{7}Silna Zuzana
                                                Novak Patrik
                                                            \mathcal{P}34 19
                                              Novakova Patricia 2
                                Silna Zuzana
                                            8.
                        35 - 18Horvath Jan
                                           \vert 1
                                                Prvy Adam
                                                            -3
                        36 18
                                               Prva Eva
                                Horvath Jan
                                           \overline{2}-3
                        37 - 19Silna Zuzana
                                           \overline{1}Prvy Adam
                                                            3
```
 $\overline{2}$ Počet riadkov je dvakrát 11+6+2=19.

Prva Eva

3

Silna Zuzana

38 19

Pre každého človeka nájdite vetvu jeho mužských/ženských predkov podľa vyššieho vzoru.

```
WITH genCesta (id, cesta) AS
(
     SELECT id, CAST( '' AS VARCHAR(90) )
           --FROM Osoba WHERE otec IS NULL
           FROM Osoba WHERE matka IS NULL
     UNION ALL
     SELECT o1.id,
  CAST( g.cesta + o2.priezvisko + ' ' +
           o2.meno+ ' \ ' AS VARCHAR(90) )
     FROM Osoba o1, Osoba o2, genCesta g
     --WHERE g.id = o1. otec AND g.id = o2.id
     WHERE g.id = o1. matka AND g.id = o2.id
)
SELECT o.id, c.cesta + o.priezvisko + ' ' +o.meno uplnaCesta
     FROM Osoba o, genCesta c
     WHERE 0.id = c.id ORDER BY 1 -- => 20
```
## **5) Ohraničenie iteračného kroku**

OPTION (MAXRECURSION 100) - v rámci samoštúdia (help).

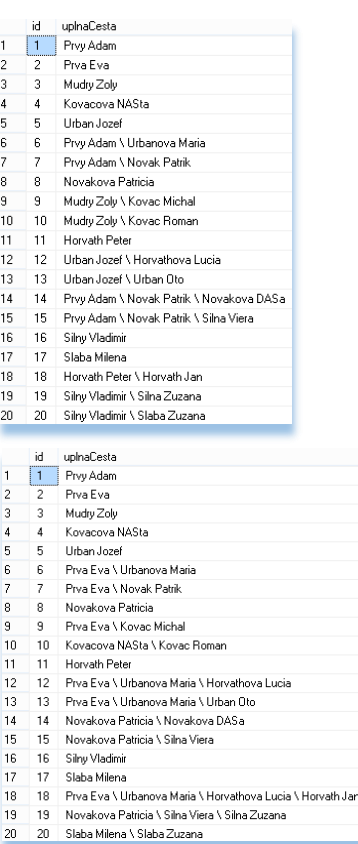

```
USE master;
DROP DATABASE OsobaVztah;
CREATE DATABASE OsobaVztah;
USE OsobaVztah;
GO
CREATE TABLE Osoba (
         id INT NOT NULL PRIMARY KEY.
         meno VARCHAR(10) NOT NULL,
         priezvisko VARCHAR(20) NOT NULL,
         rodne_priezvisko VARCHAR(20),
         dat nar DATE NOT NULL,
         dat_smrti DATE,
         pohlavie CHAR(1) NOT NULL CHECK (pohlavie IN ('m','z')),
         vyska DEC(4,1) CHECK (vyska BETWEEN 30.0 AND 250.0),<br>vaha DECIMAL(4,1), -- To iste ako DEC(4,1)
                                     -- To iste ako DEC(4,1)
         otec INT,<br>matka INT
         matka INT ,
         FOREIGN KEY (otec) REFERENCES Osoba(id),
         FOREIGN KEY (matka) REFERENCES Osoba(id) -- cudzi kluc s menom
);
GO
CREATE TABLE Vztah
(
 id INT NOT NULL PRIMARY KEY,
 id on INT NOT NULL,
 id_ona INT NOT NULL,<br>
od DATETIME NOT I
 od
DATETIME NOT NULL,
do
DATETIME
         DATETIME
);
GO
INSERT Osoba VALUES(1, 'Adam', 'Prvy', NULL, '1918.05.11', '1968.10.01', 'm', 180.0, 80.0, NULL, NULL);
INSERT Osoba VALUES(2, 'Eva', 'Prva', 'Druha', '1919.1.9', '1988.7.22', 'z', 160.0, 60.0, NULL, NULL);
INSERT Osoba VALUES(3, 'Zoly', 'Mudry', NULL, '1918.4.7', '19900923', 'm', 175.5, 75, NULL, NULL);
INSERT Osoba VALUES(4, 'NASta', 'Kovacova', 'Rostova', '1928.2.5', '1965.3.11', 'z', 155.0, 99, NULL, NULL);
INSERT INTO Osoba (id, priezvisko, meno, rodne_priezvisko, dat_nar, dat_smrti, pohlavie, vyska, vaha, otec,
matka )
   VALUES(5,'Urban' , 'Jozef', NULL, '1922.10.19', NULL, 'm', 199.5, Null, NULL, NULL); -- meno vs. priezvisko
INSERT INTO Osoba (id,meno, priezvisko, rodne_priezvisko, dat_nar, dat_smrti, pohlavie, vyska, vaha, otec, matka 
)
VALUES(6, 'Maria', 'Urbanova', 'Novakova', '1937.12.8', NULL, 'z', 172.5, 57.5, 1, 2 ),
(7, 'Patrik', 'Novak', 'Novak', '1945.6.19', NULL, 'm', 182.5, 89.5, 1, 2 ),
(8, 'Patricia','Novakova', 'Haluskova', '1952.1.8', NULL, 'z', 143.5, 35, NULL, NULL),
(9, 'Michal', 'Kovac', 'Kovac', '1942.4.10', NULL, 'm', 167.0, 88, 3, 2 );
INSERT Osoba VALUES(10,'Roman', 'Kovac', 'Kovac', '1948.5.20', NULL, 'm', 179.5, 78.5, 3, 4 ), -- aj tak sa da 
:)
(11,'Peter', 'Horvath', 'Horvath', '1959.7.2', '2000.12.31','m', 193.0, 110.5,NULL, NULL);
INSERT Osoba VALUES(12,'Lucia', 'Horvathova','Urbanova', '1959.1.13', NULL, 'z', 156.5, 45.5, 5, 6 );
INSERT Osoba VALUES(13,'Urban', 'Urban', 'Urban', '1957.3.31', NULL, 'm', 138.2, 24.5, 5, 6 );
INSERT Osoba VALUES(14,'DASa', 'Novakova', 'Novakova', '1970.7.17', NULL, 'z', 167.0, 55.0, 7, 8 );
INSERT Osoba VALUES(15,'Viera', 'Silna', 'Novakova', '1973.2.13', NULL, 'z', 169.5, 63.0, 7, 8 );
INSERT Osoba VALUES(16,'Vladimir','Silny', 'Silny', '1974.8.1', '2002.12.4', 'm', 175.5, 73.0, NULL, NULL);
INSERT Osoba VALUES(17,'Milena', 'Slaba', 'Slaba', '1979.9.14', NULL, 'z', 164.0, 64.0, NULL, NULL);
INSERT Osoba VALUES(18,'Jan', 'Horvath', 'Horvath', '1982.1.16', NULL, 'm', 159.5, 65.5, 11, 12 );
INSERT Osoba VALUES(19,'Zuzana', 'Silna', 'Silna', '2002.3.1', NULL, 'z', 158.5, 60.0, 16, 15 );
INSERT Osoba VALUES(20,'Zuzana', 'Slaba', 'Slaba', '1999.12.16', NULL, 'z', 171.5, 54.5, 16, 17 );
--INSERT Osoba VALUES(21,'Zuzana', 'Prava', 'Prava', '1990.11.26', NULL, 'z', 170.5, 60.5, 16, 17 );
--INSERT Osoba VALUES(22,'Zuzana', 'Lava', 'Lava', '1931.01.14', NULL, 'z', 195.5, 58.5, 16, 17 );
--INSERT Osoba VALUES(23,'Zuzana', 'Stredna', 'Stredna', '1945.04.08', NULL, 'z', 150.5, 87, 16, 17 );
GO
INSERT INTO Vztah VALUES (1,1, 2, '1937.6.1', '1967.5.11' );
INSERT Vztah VALUES (2,3, 2, '1967.5.12', '1988.7.22' );
INSERT Vztah VALUES (3,3, 4, '1938.12.2', '1965.3.11' );
INSERT Vztah VALUES (4,5, 6, '1953.11.11', NULL );
INSERT Vztah VALUES (5,7, 8, '1970.7.22', '1975.9.1' );
INSERT Vztah VALUES (6,11,12,'1980.3.4', '2000.12.31');
INSERT Vztah VALUES (7,16,15,'1997.7.31', '2002.12.4' );
SELECT * FROM Vztah;
SELECT * FROM Osoba;
```